#### ПРИЛОЖЕНИЕ .4.6

*к программе СПО по профессии 54.02.02 Декоративно-прикладное искусство и народные промыслы (по видам)*

> **Рабочая программа дисциплины** *ОП.06 Компьютерная графика*

 **1. ПАСПОРТ ПРОГРАММЫ УЧЕБНОЙ ДИСЦИПЛИНЫ**

**ОП.06 Компьютерная графика**

*название дисциплины*

## **1.1.Область применения программы**

Программа учебной дисциплины является частью основной образовательной программы подготовки специалистов среднего звена по специальности 54.02.02 «Декоративноприкладное искусство и народные промыслы (по видам)» в соответствии с ФГОС СПО (Приказ Министерства образования и науки Российской Федерации от 27 октября 2014 г.  $N_2$  1389).

**1.2. Место дисциплины** в структуре программы подготовки специалистов среднего звена. Дисциплина ОП.06. Компьютерная графика является вариативной дисциплиной и входит в профессиональный цикл профессиональной подготовки.

**1.3. Цели и задачи дисциплины – требования к результатам освоения дисциплины:**

Основная **цель** – способствовать формированию общих и профессиональных

компетенций посредством приобретения знаний, умений и навыков.

В результате освоения дисциплины обучающийся должен **уметь:**

использовать программное обеспечение в профессиональной деятельности; уметь применять телекоммуникационные средства;

В результате освоения дисциплины обучающийся должен **знать:**

состав функций и возможности использования информационных и

телекоммуникационных технологий в профессиональной деятельности.

**1.4. Рекомендуемое количество часов на освоение программы дисциплины:** максимальной учебной нагрузки обучающегося 102 часа, в том числе: обязательной аудиторной учебной нагрузки обучающегося 66 часов; самостоятельной работы обучающегося 36 часов.

2. СТРУКТУРА И ПРИМЕРНОЕ СОДЕРЖАНИЕ УЧЕБНОЙ ДИСЦИПЛИНЫ **2.1. Объем учебной дисциплины и виды учебной работы**

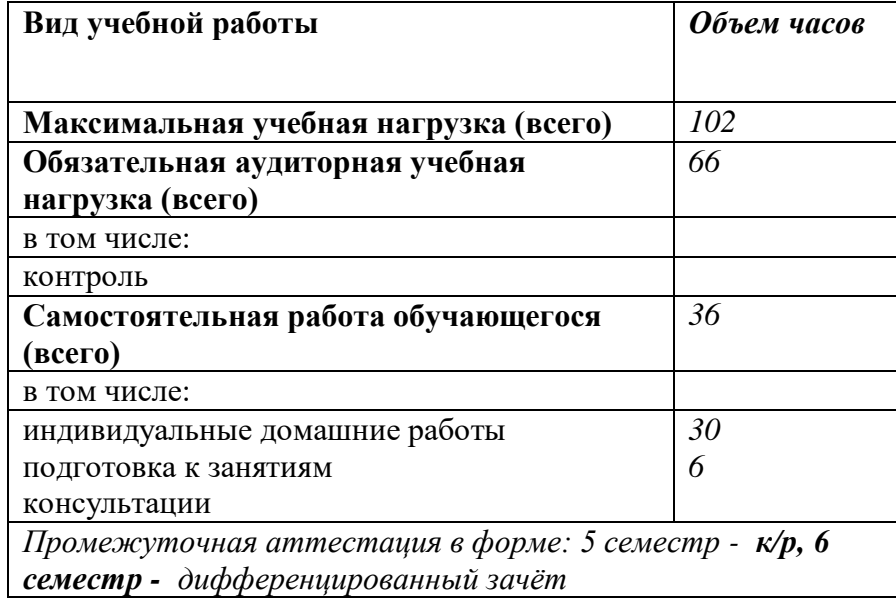

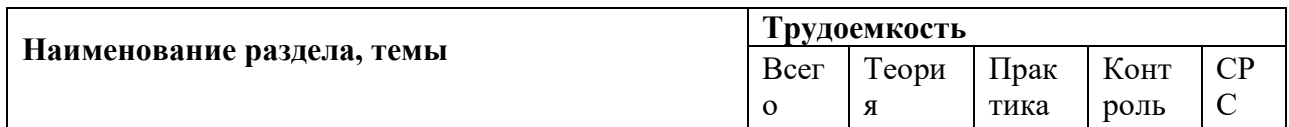

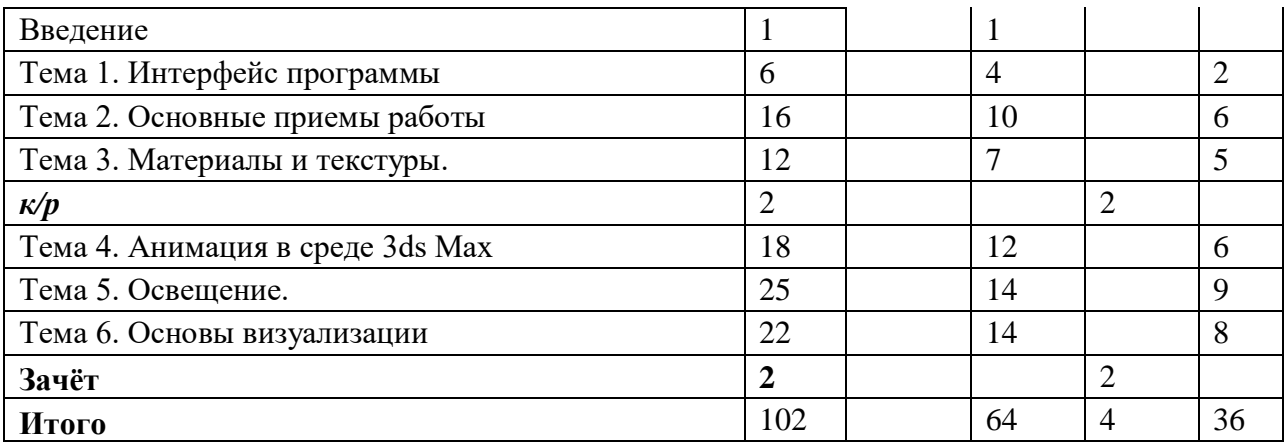

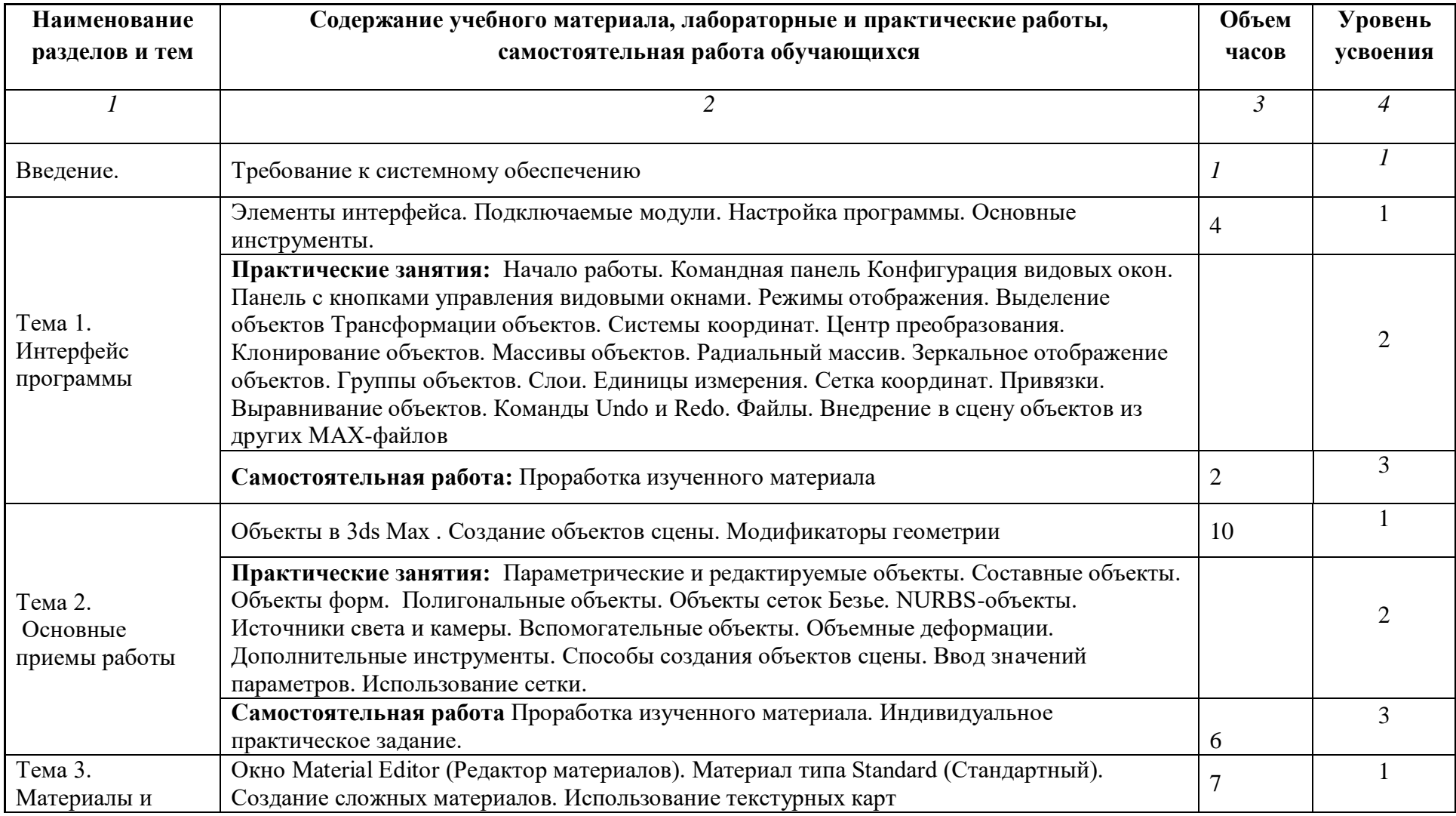

# **2.2. Тематический план и содержание учебной дисциплины «Компьютерная графика»**

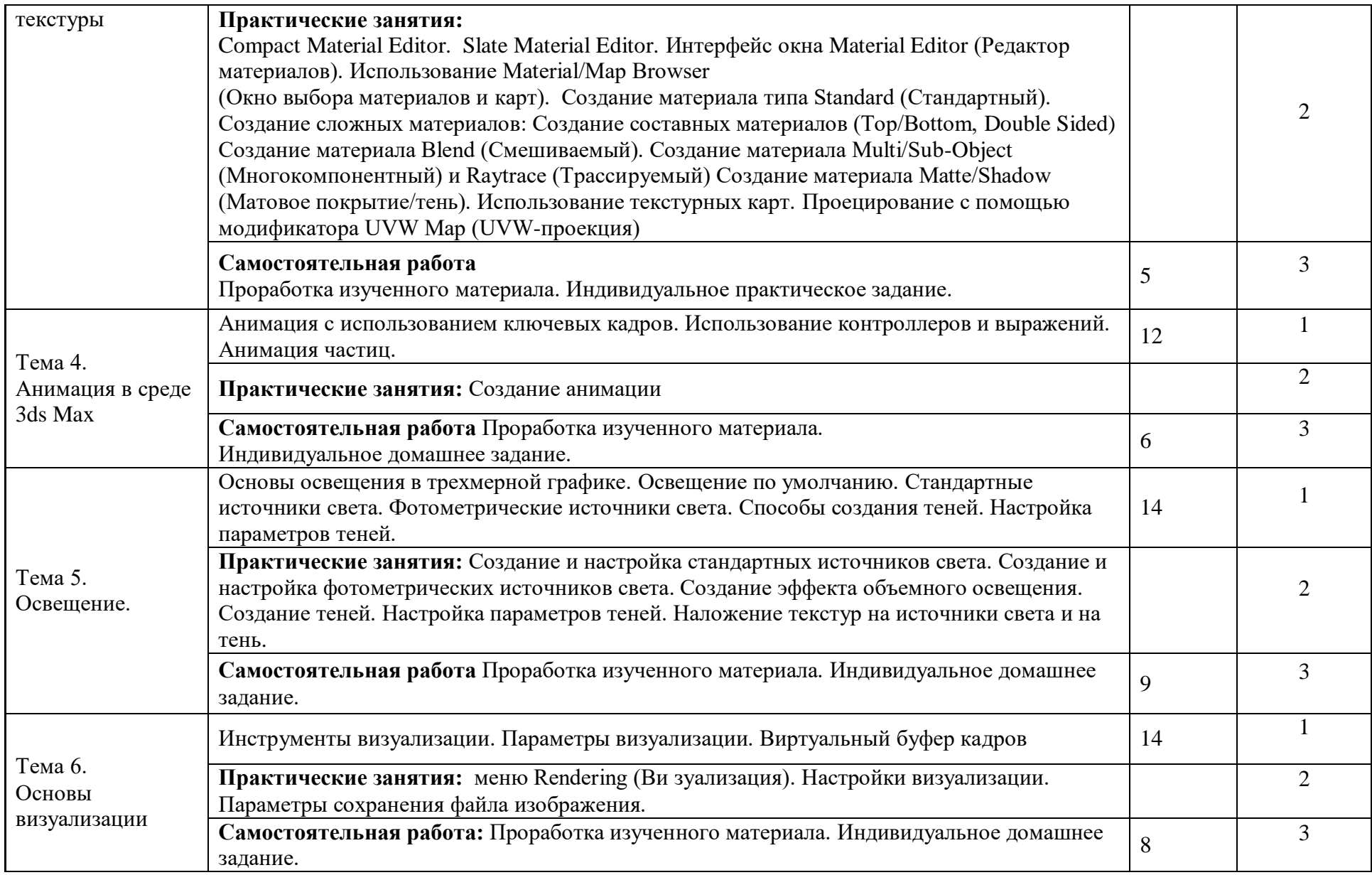

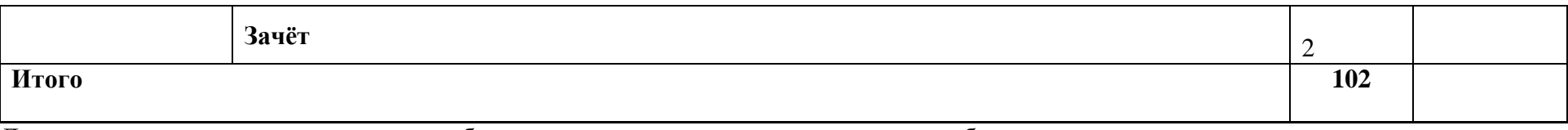

Для характеристики уровня освоения учебного материала используются следующие обозначения:

1. – ознакомительный (узнавание ранее изученных объектов, свойств);

2. – репродуктивный (выполнение деятельности по образцу, инструкции или под руководством)

3. – продуктивный (планирование и самостоятельное выполнение деятельности, решение проблемных задач)

# **3. УСЛОВИЯ РЕАЛИЗАЦИИ ПРОГРАММЫ ДИСЦИПЛИНЫ**

#### **3.1. Требования к минимальному материально-техническому обеспечению**

Реализация программы дисциплины требует наличия кабинета информатики. Оборудование лаборатории: Рабочее место преподавателя: персональный компьютер – рабочее место с лицензионным программным обеспечением, комплект оборудования для подключения к сети «Интернет».

Рабочие места обучающихся: компьютер в сборе с монитором, компьютерная мышь, графический планшет, компьютерный стол, стул, сетевой удлинитель, корзина для мусора, коврик для резки, доска.

Звуковая система.

Звуковой ресивер.

Плазменная панель.

Сканер.

DVD плеер, лазерный принтер.

Специализированное ПО.

Компьютеры/ноутбуки.

Комплект учебно-методической документации.

Технические средства обучения: персональный компьютер (рабочее место преподавателя); компьютерная техника для обучающихся с наличием лицензионного программного обеспечения; МФУ, электронные ресурсы библиотеки.

#### **3.2. Информационное обеспечение обучения**

**Перечень рекомендуемых учебных изданий, Интернет-ресурсов, дополнительной литературы**

#### **Основные источники:**

- 1. Иллюстрированный самоучитель по 3ds max <https://3d.demiart.ru/book/3D-Max-7/menu.html> [ интернет - ресурс]
- 2. [Компьютерная графика и web-дизайн : учеб. пособие / Т.И. Немцова, Т.В. Казанкова,](https://portal.rudn-sochi.ru/mod/url/view.php?id=25818)  [А.В. Шнякин / под ред. Л.Г. Гагариной. —](https://portal.rudn-sochi.ru/mod/url/view.php?id=25818) М. : ИД «ФОРУМ» : ИНФРА-М, 2017. — [400 с.](https://portal.rudn-sochi.ru/mod/url/view.php?id=25818)

#### **Интернет ресурсы:**

- 1. Уроки 3ds max. Курс моделирования.[http://esate.ru/uroki/3d-max/] [ интернет ресурс]
- 2. Онлайн учебник 3d max [http://3dmax-master.ru/online] [ интернет ресурс]
- 3. 3ds Max 2008 для дизайна интерьеров[ https://www.e-
- reading.club/book.php?book=127493] [ интернет ресурс]

4. Уроки 3D Max для начинающих [http://soohar.ru/category/3d/uroki-3d-max-dlyanachinayushhix/][ интернет - ресурс]

# **4. КОНТРОЛЬ И ОЦЕНКА РЕЗУЛЬТАТОВ ОСВОЕНИЯ ДИСЦИПЛИНЫ**

**Контроль и оценка** результатов освоения дисциплины осуществляется преподавателем в процессе проведения практических занятий и лабораторных работ, тестирования, а также выполнения обучающимися индивидуальных заданий, проектов, исследований.

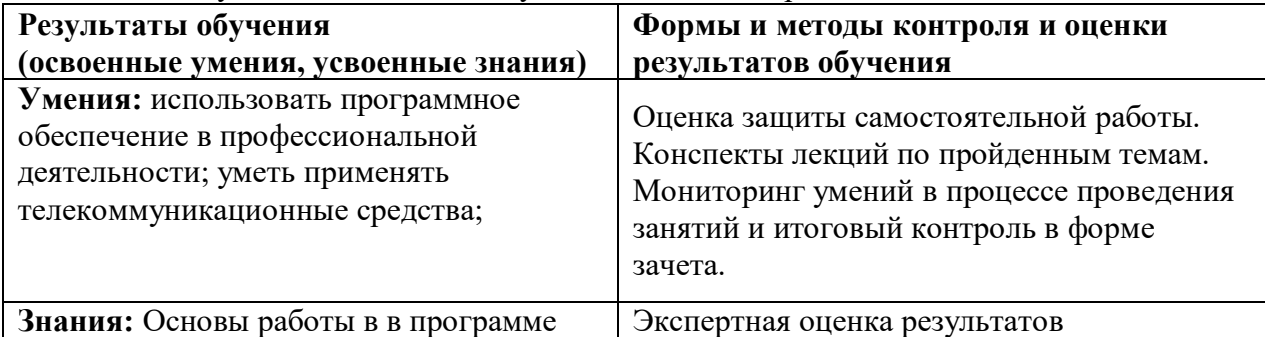

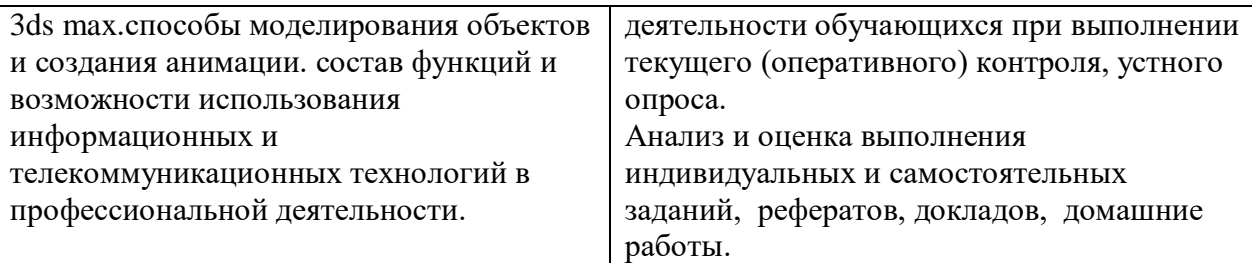

## **5. КОМПЕТЕНЦИИ ОБУЧАЮЩЕГОСЯ, ФОРМИРУЕМЫЕ В РЕЗУЛЬТАТЕ ОСВОЕНИЯ ДИСЦИПЛИНЫ**

Дисциплина «Компьютерная графика» изучается как вариативная дисциплина при освоении специальности 54.02.02 «Декоративно-прикладное искусство и народные промыслы (по видам)» в 5 и 6 семестре на 2 курсе, обеспечивает формирование общих ОК 4,5,9,11, и профессиональных ПК 2.4, 2.7 компетенций.

В основе изучения дисциплины «Компьютерная графика» лежит овладение методами творческого процесса обучающихся в овладении навыками различных способов проектной графики, методами анализа, синтеза и гармонизации проектных решений; пространственным воображением, развитым художественным вкусом,

профессиональными и социальными этическими нормами творческой деятельности. Изучение дисциплины формирует базу для овладения профессиональными

компетенциями, которые могут быть применены в видах профессиональной деятельности в соответствии с Государственным образовательным стандартом профессионального образования.

Конечными результатами освоения дисциплины являются сформированные когнитивные дескрипторы «знать», «уметь», «владеть», расписанные по отдельным компетенциям. Формирование этих дескрипторов происходит в течение всего семестра по этапам в рамках различного вида занятий и самостоятельной работы.

**Результаты (освоенные профессиональ-ные компетенции) Основные показатели результатов подготовки Формы и методы контроля** ПК 2.4 Использовать компьютерные технологии при реализации замысла в изготовлении изделия традиционно-прикладного искусства. - демонстрация умений использования компьютерных технологий в профессиональной деятельности Внешний контроль преподавателя за деятельностью обучающихся. Взаимоконтроль и самоконтроль студентов. Беседа, наблюдение. Соответствие выполнения индивидуальных и самостоятельных работ, заданий требованиям. ПК 2.7 Обеспечивать и соблюдать правила и нормы безопасности в профессиональной деятельности. -демонстрация знаний и умений в области осуществления норм безопасности в профессиональной деятельности Внешний контроль преподавателя за деятельностью обучающихся. Взаимоконтроль и самоконтроль студентов. Беседа, наблюдение. Соответствие выполнения индивидуальных и самостоятельных работ, заданий требованиям.

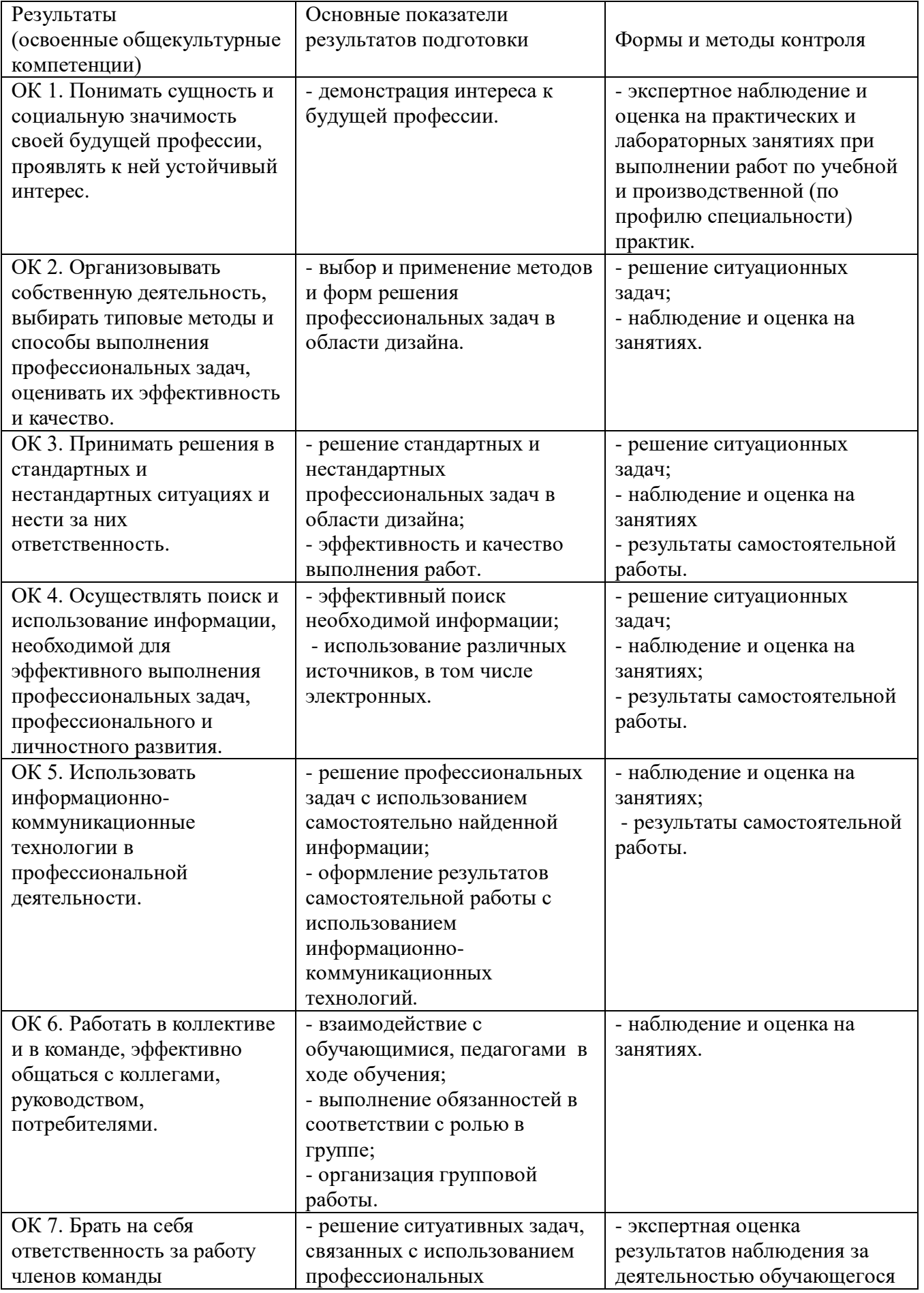

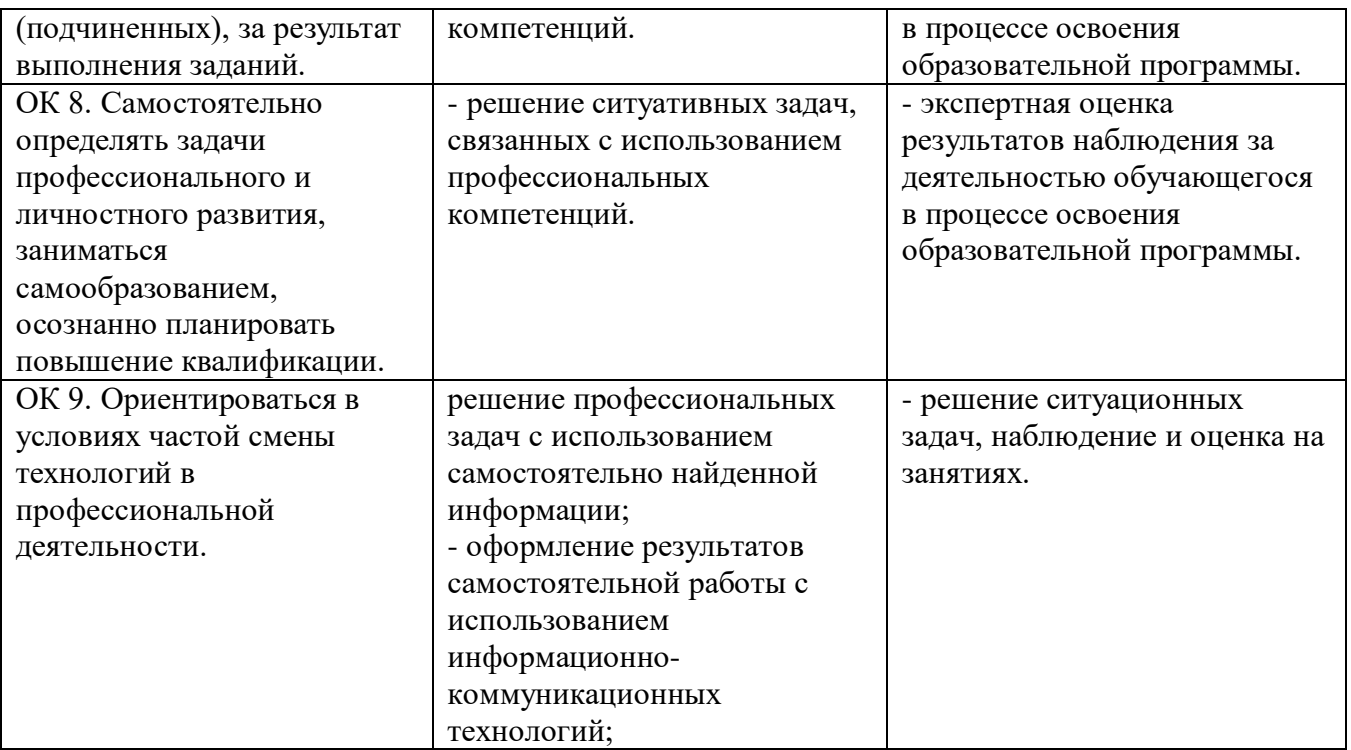

# **Разработчик:**

Шаяхметова Эльмира Маратовна, преподаватель СПО